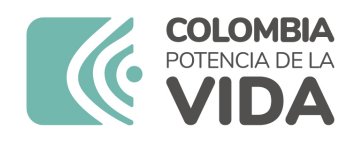

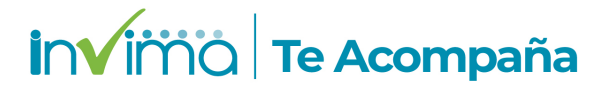

# **Informe de seguridad**

## **Dispositivos Médicos y Otras Tecnologías**

Informe de Seguridad No. 115-2023 Bogotá, 20 septiembre 2023

El Instituto Nacional de Vigilancia de Medicamentos y Alimentos (Invima) comunica la siguiente información de seguridad:

**Asunto:** DXA AUTOMATION SYSTEM - SISTEMA DE MANIPULACIÓN DE MUESTRAS **AUTOMÁTICO** 

**No. identificación interna del Informe de Seguridad:** DI2308-00641

**Registro Sanitario:** 2020DM-0022178

**Presentación Comercial:** Módulos individuales configurables para construir el sistema de manipulación de muestras automático.

**Fabricante / importador** BECKMAN COULTER BIOMEDICAL GMBH / BECKMAN COULTER COLOMBIA SAS

**Referencia** B50516

**Enlace Relacionado**

#### **Descripción del caso**

Advertencias de seguridad relacionadas con el sistema de automatización DxA 5000, debido a que por un error del software no se está aplicando la configuración para identificar las pruebas que no deben realizarse en función del tipo de tubo específico.

#### **Antecedentes**

EL SISTEMA DXA ES UN SISTEMA DE MANIPULACIÓN DE TUBOS DE MUESTRAS AUTOMÁTICO DE ALTO RENDIMIENTO QUE PUEDE EFECTUAR EL PROCESAMIENTO PREANALÍTICO Y POSANALÍTICO DE TUBOS DE MUESTRAS. DXA PUEDE IDENTIFICAR Y REALIZAR UN SEGUIMIENTO DE LAS MUESTRAS, EFECTUAR LA CENTRIFUGACIÓN, DESTAPONARLAS, ENVIARLAS A LOS ANALIZADORES CONECTADOS, RETAPONARLAS, ALMACENARLAS EN ALMACENADORES REFRIGERADOS O NO REFRIGERADOS Y ENVIARLAS A GRADILLAS DE SALIDA.

#### **Acciones tomadas por el Invima**

"El Invima solicita que desde los programas institucionales de Tecnovigilancia se realice la búsqueda activa para la detección de eventos o incidentes adversos que involucren al dispositivo médico señalado en esta alerta y que se notifiquen al Instituto."

### **Información para profesionales de la salud**

1. Si está utilizando el producto referenciado, comuníquese con el importador, distribuidor o comercializador para precisar las acciones a tomar.

2. Puede verificar si este producto cuenta con registro sanitario Invima consultándolo en la página web https://consultaregistro.invima.gov.co/Consultas/consultas/consreg\_encabcum.jsp o comunicándose a través del correo electrónico dispmed@invima.gov.co

3. Si ha presentado algún evento adverso o incidentes asociados a la utilización del producto referenciado, infórmelo al Programa Nacional de Tecnovigilancia del Invima.

### **Información para IPSs y EAPBs**

1. Verifique si en su institución se utilizan los Reactivos de Diagnostico In Vitro involucrados.

2. Comuníquese con el importador, distribuidor o comercializador para precisar si existen recomendaciones específicas para la utilización del producto.

3. Reportar los Incidentes y eventos adversos asociados a la utilización del Reactivo de Diagnostico In vitro referenciado al Programa Nacional de Reactivovigilancia del Invima.

#### **Información para establecimientos**

1. Efectúe la trazabilidad del producto afectado y de inicio al plan de acción dispuesto por el fabricante.

2. Los establecimientos titulares, importadores, distribuidores y comercializadores deben asegurarse de implementar y ejecutar el plan de acción dispuesto por fábrica.

3. Reportar los incidentes y eventos adversos asociados a la utilización del Reactivo de Diagnostico In vitro referenciado al Programa Nacional de Reactivovigilancia del Invima.

Información para Entidades Territoriales de Salud

1. Si identifica la utilización del producto referenciado, comuníquese con el importador, distribuidor o comercializador para definir los pasos a seguir.

2. Reporte cualquier evento adverso asociado a la utilización del dispositivo médico referenciado al Programa Nacional de Tecnovigilancia del Invima.

Referencias Bibliográficas

AEMPS - ESPAÑA https://alertasps.aemps.es/alertasps/documentos/106418

Si desea obtener mayor información comuníquese con el Invima a los siguientes correos electrónicos.

tecnoyreactivo@invima.gov.co

En los siguientes enlaces podrá acceder directamente a la información de su interés en la página web del Invima.

Realizar peticiones, quejas, reclamos, denuncias o sugerencias:

https://bit.ly/3yRYhF2

Consultar registros sanitarios:

https://bit.ly/3kXpmyk

Reporte eventos adversos:

Reportar eventos adversos

Farmacovigilancia:

https://bit.ly/3wOG3BN

Tecnovigilancia:

[https://bit.ly/3NylBLY](https://bit.ly/3wOG3BN)

Reactivovigilancia:

◢